## オープンなPKI対応ICカードを扱う オープンソースソフトウェアの紹介

### 2008.7.3 有限会社ロボック伊藤大輔

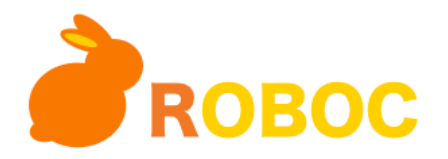

## ICカードと関連する規格はとてもたくさん

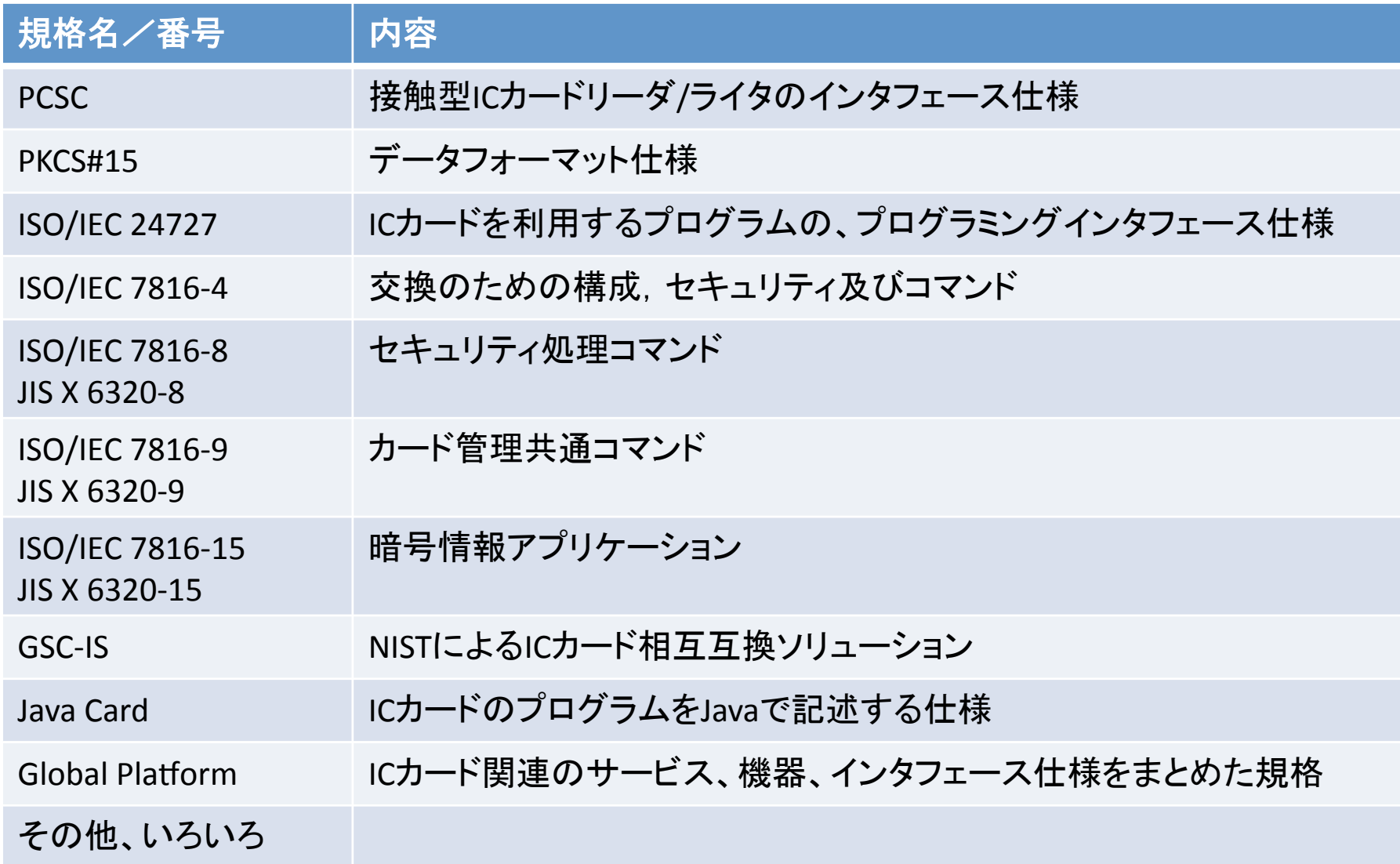

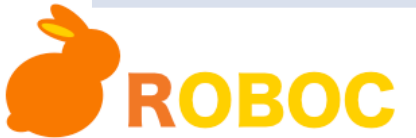

## とにかく動かす

- 動かすことで、わかることもある – 仕様が公開されている – ドキュメントがたくさんある。ソースまである
- 出来ること
	- マルチプラットフォーム
		- Windows, Linux, Mac OSX
	- S/MIMEメール
	- SSLクライアント認証
	- ログイン(未検証)

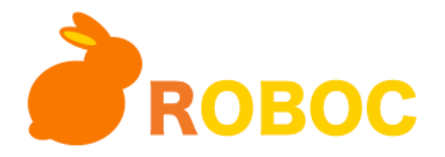

ICカードを作る

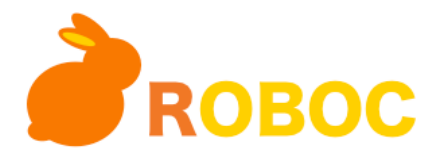

やること

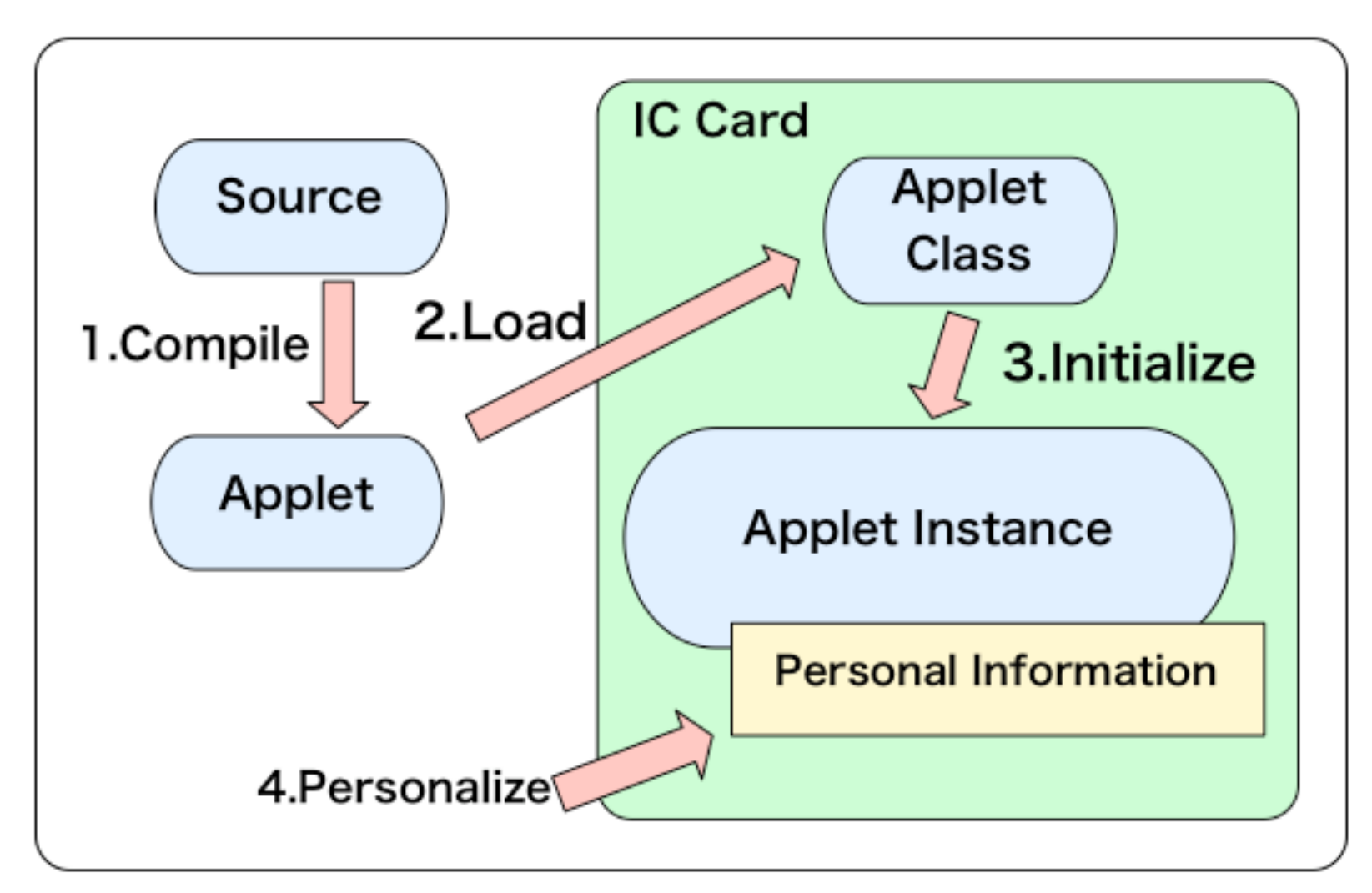

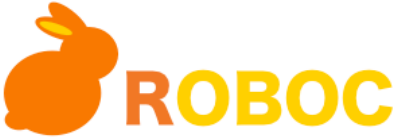

ICカード(Javaカード)

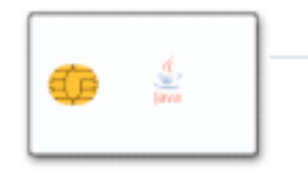

#### NXP (PHILIPS) JCOP 31 V2.2/36K

JCOP-SmartCard as IBM implementation of the JavaCard 2.2.1 OS with 36kB EEPROM, With DES, RSA and ECC, Dual interface. IBM engineer sample card compatible which could be used to turn on IBM JCOP plugin for Eclipse. Product Details...

\$15.00

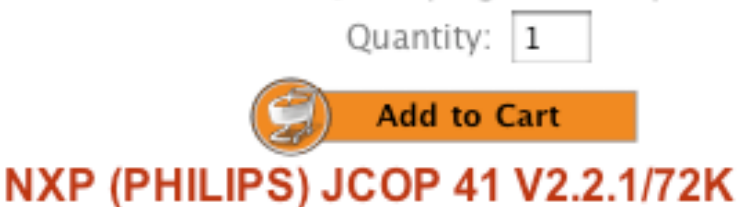

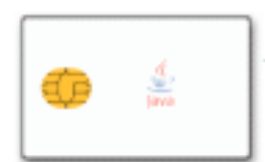

#### Min order 2 pcs

JCOP-SmartCard as IBM implementation of the JavaCard 2.2.1 OS with 72kB EEPROM, With DES, RSA, AES and ECC, Dual interface. IBM engineer sample card compatible which could be used to turn on IBM JCOP plugin fo Product Details...

\$19.00

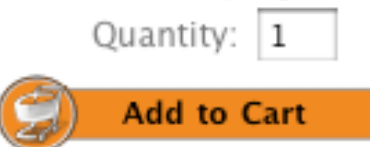

#### 送料40\$ http://www.usasmartcard.com/

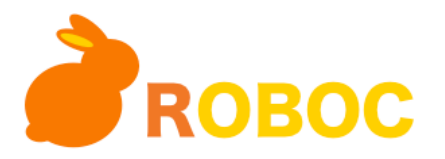

ICカードリーダ/ライタ

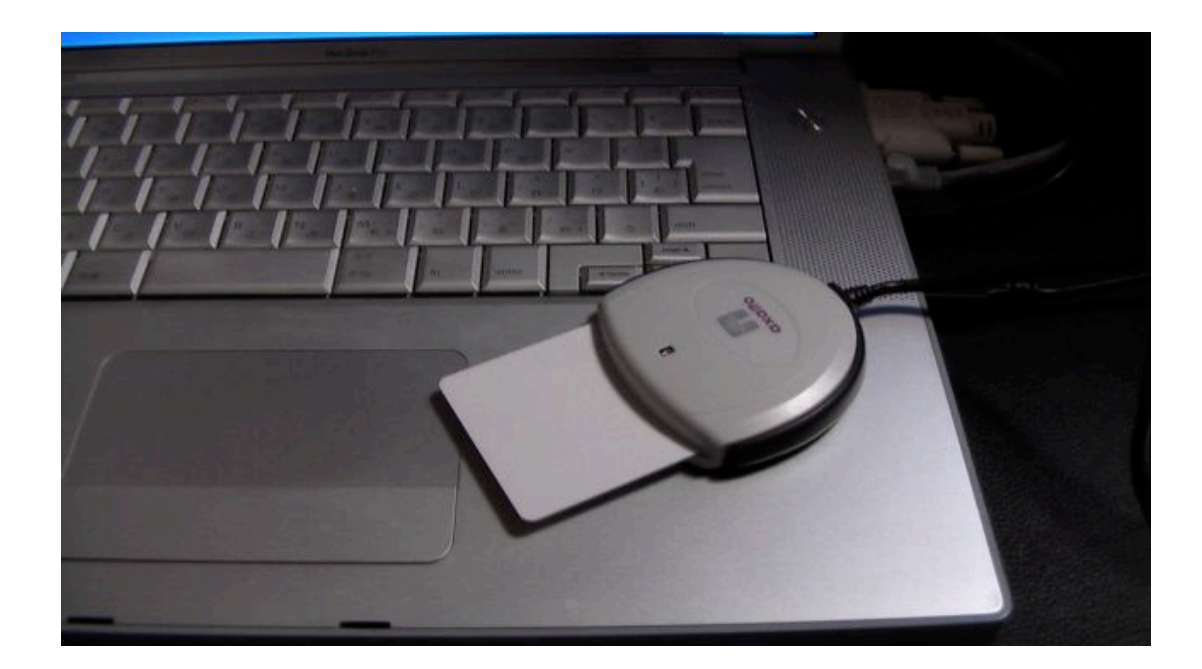

#### 数千円くらい。持ち運ぶならドングル型の方が便利。

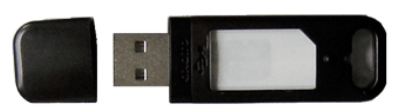

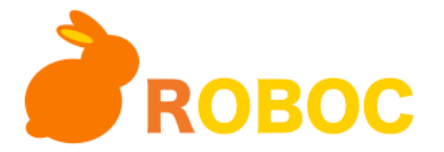

# 主要なソフトウエア

- OpenSC(linux,windows,macで動く)
	- http://www.opensc-project.org/
	- PKCS#11,PKCS#15対応ミドルウエア、ツール
- MUSCLEカードアプレット(javaソース)
	- http://www.linuxnet.com/
	- オープンソースのPKI対応JavaCardアプレット
- GPShell,GPLib(linux,windowsで動く。macでも動くらしいが未確認)
	- $-$  http://sourceforge.net/projects/globalplatform/
	- GlobalPlatform対応カードを操作するツール
- PCSC-lite(linux)
	- $-$  http://pcsclite.alioth.debign.org/
	- カードリーダを抽象化するAPI
- ID Ally(windows)オープンソースではない
	- http://www.identityalliance.com/identity ally.ph
	- pkcs#11インタフェースの上にCrypto APIを提供

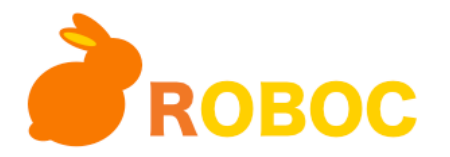

# MUSCLE/とりあえず、何でもそろう

• http://www.linuxnet.com/

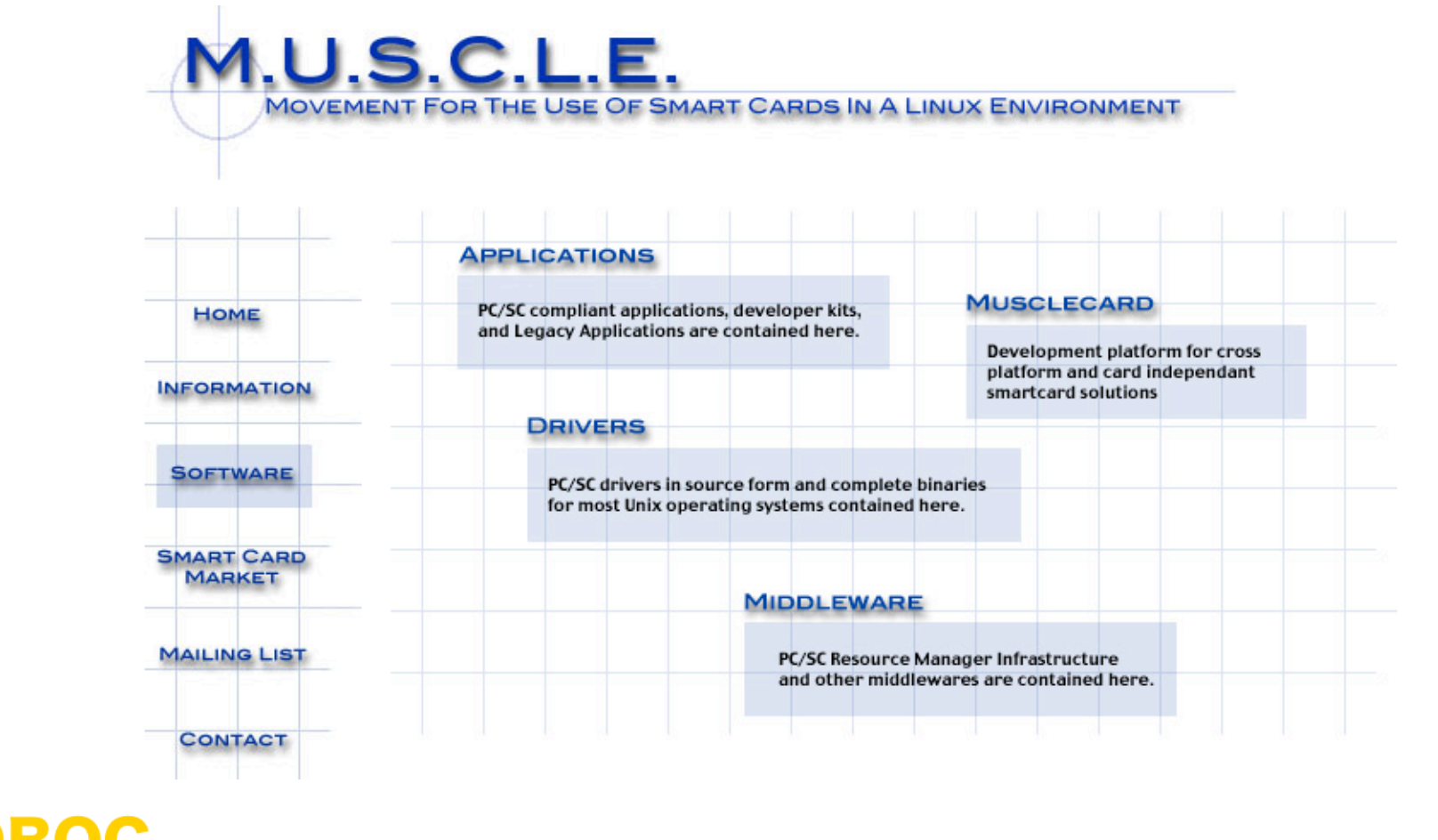

## MCardApplet

- MUSCLEカードエッジインタフェースを実装
	- これは、標準化団体が定めた仕様ではなく独自仕様。 ただし全て公開されている。
- Java Card上で動くプログラム
- 5000ステップ
- Java言語(3つのクラス)
	- CardEdgeクラス
	- MemoryManagerクラス
	- ObjectManagerクラス
- http://www.linuxnet.com/musclecard/index.html

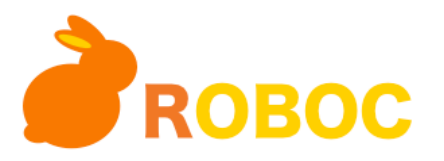

#### 1.Compile

2.Load 3.Initialize 4.Personalize

## JDK &JC

- JDK
	- http://java.sun.com/javase
	- Javaのソースコードをコンパイル
- JC
	- $-$  http://java.sun.com/javacard/
	- Appletを作るために必要なツールやクラスライブラリ

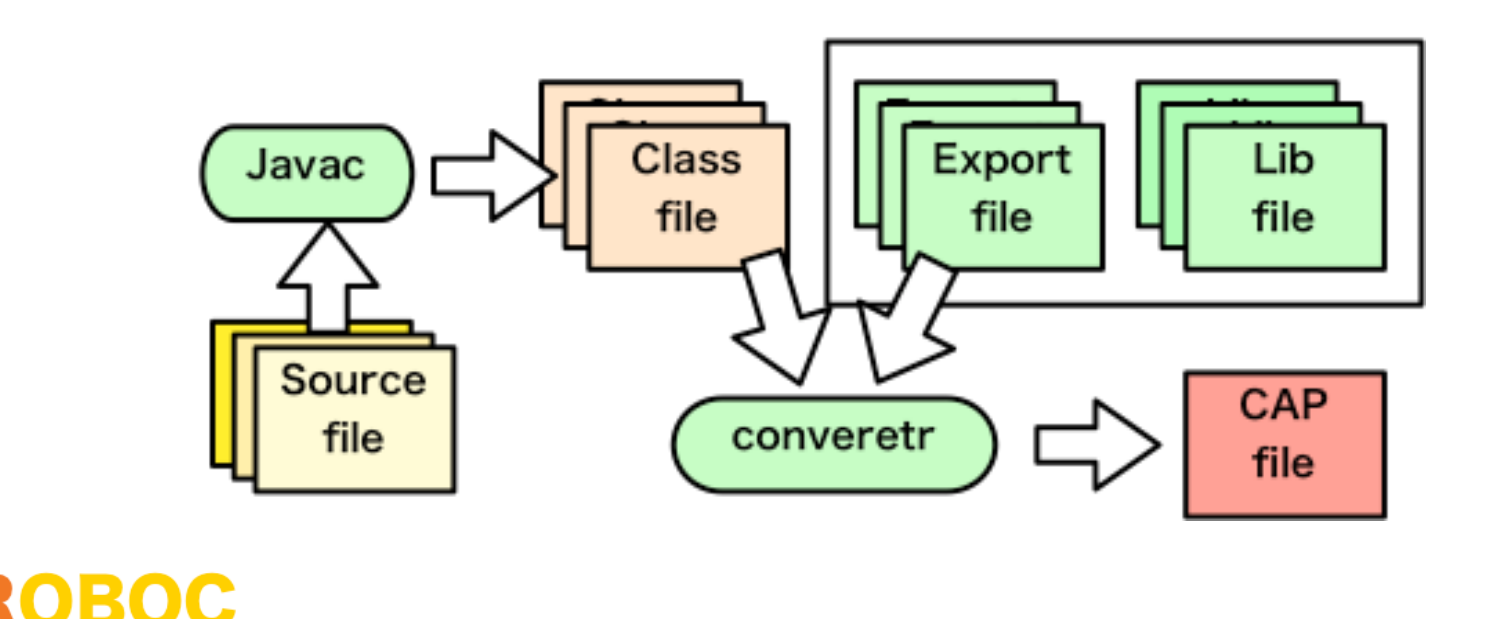

# GPShell

- Global Platform
	- The standard for smart card infrastructure
	- カード自体だけではなく、ICカードと関連する端末、 アプリケーション、サービスなどの仕様
- GPShell
	- GlobalPlatform Card Specificationに準拠したカー ドに、細かい命令を送るためのプログラム

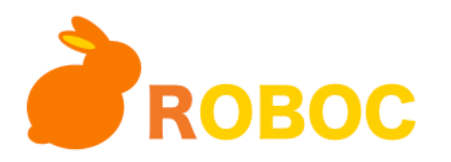

## GPShellの機能

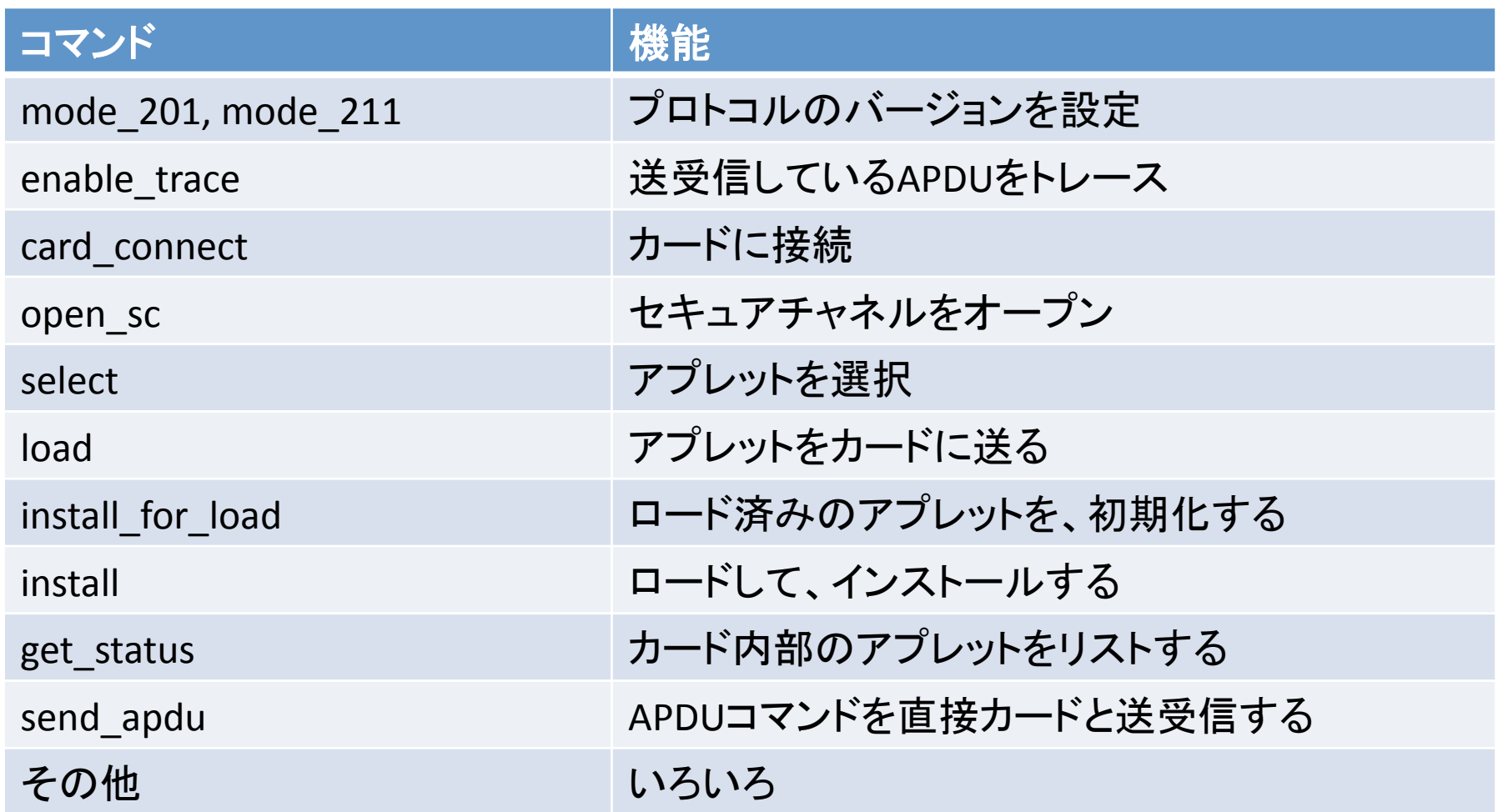

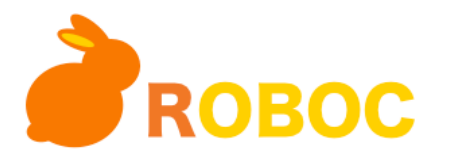

GPShellがやること

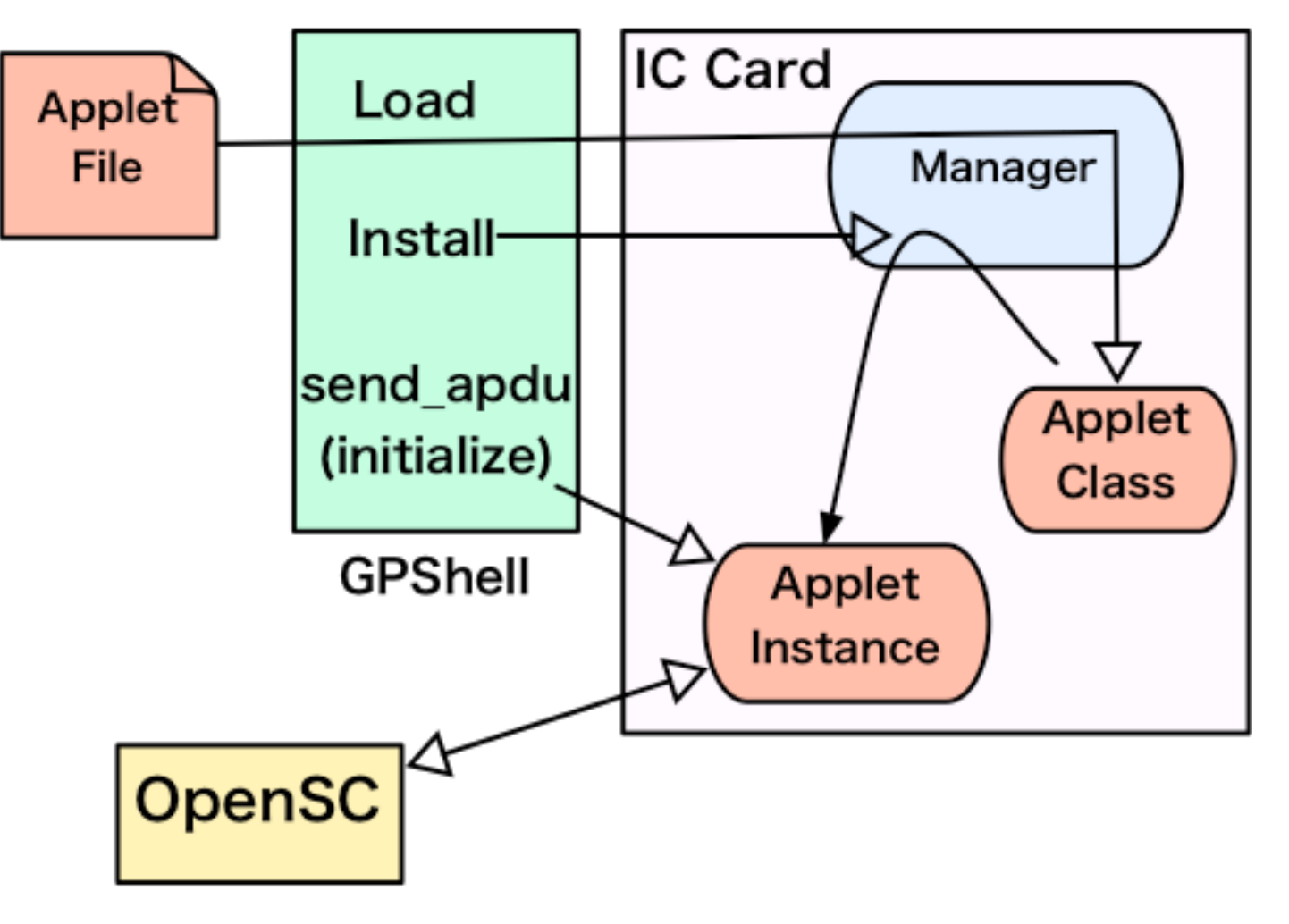

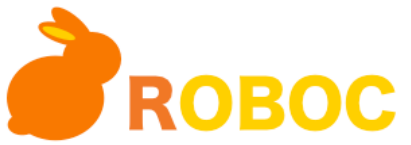

## OpenSC

- OpenSCがやること
	- PINを設定
		- opensc-tool –s .... → APDUを直接発行
	- 私有鍵、公開鍵証明書をICカードにロード
		- pkcs15-init –E .... →カードを初期化(カードアプレットを 初期化)
		- pkcs15-init –S <pcks#12> ... → pkcs#12ファイルをロード
	- PKCS#11 APIを提供

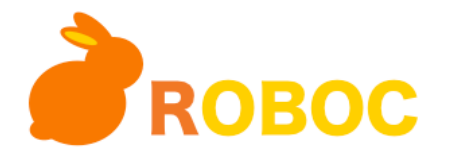

## GPShellとOpenSC

- GPShellでアプレットを設定
	- アプレット自体のロード、インストール
	- PINの最低桁数や、何回間違えたらロックするのか? といったデータ
	- 生のカードをMUSCLEカードにする
- OpenSCでアプレットを利用
	- PINを設定
	- 証明書をロード
	- セキュリティ機能を利用(PKCS#11を提供)
	- MUSCLEカードを使う

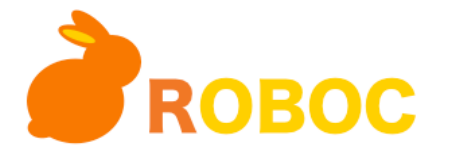

## ICカードを使う

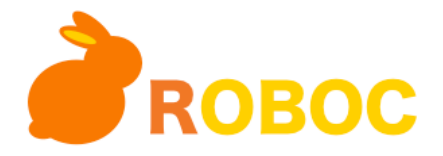

アプリケーション

• メーラ

– S/MIME

- ウェブブラウザ – SSLクライアント認証
- ログイン
	- ログインWindow
- その他
	- デジタル署名など

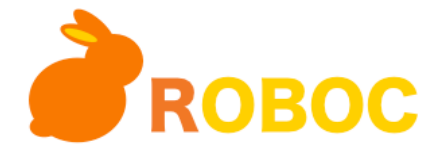

マルチプラットフォームで ICカードを利用する

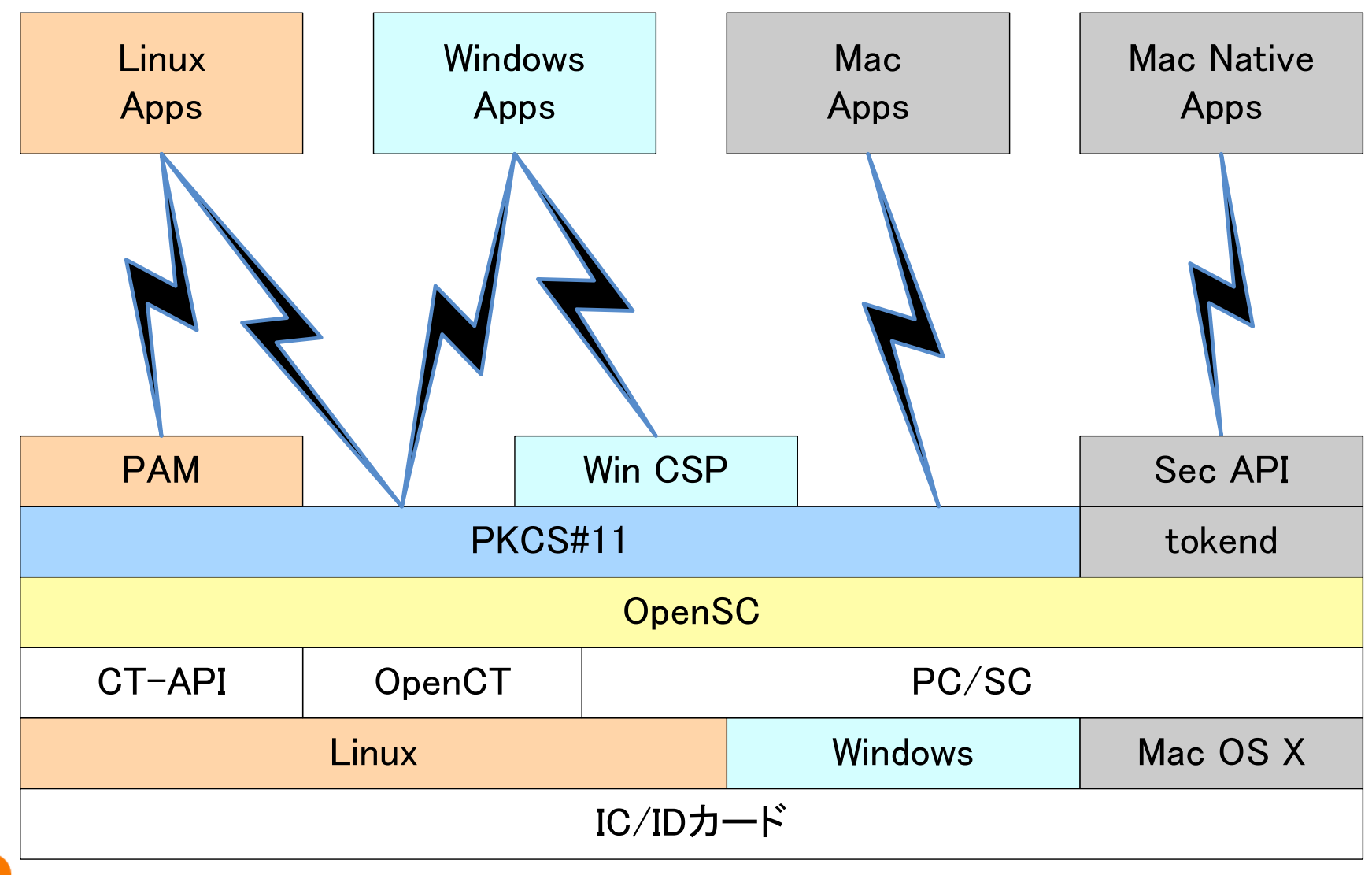

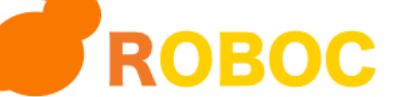

## Windows:CryptoAPI& PKCS#11

#### • ID Ally (CSP on PKCS#11)

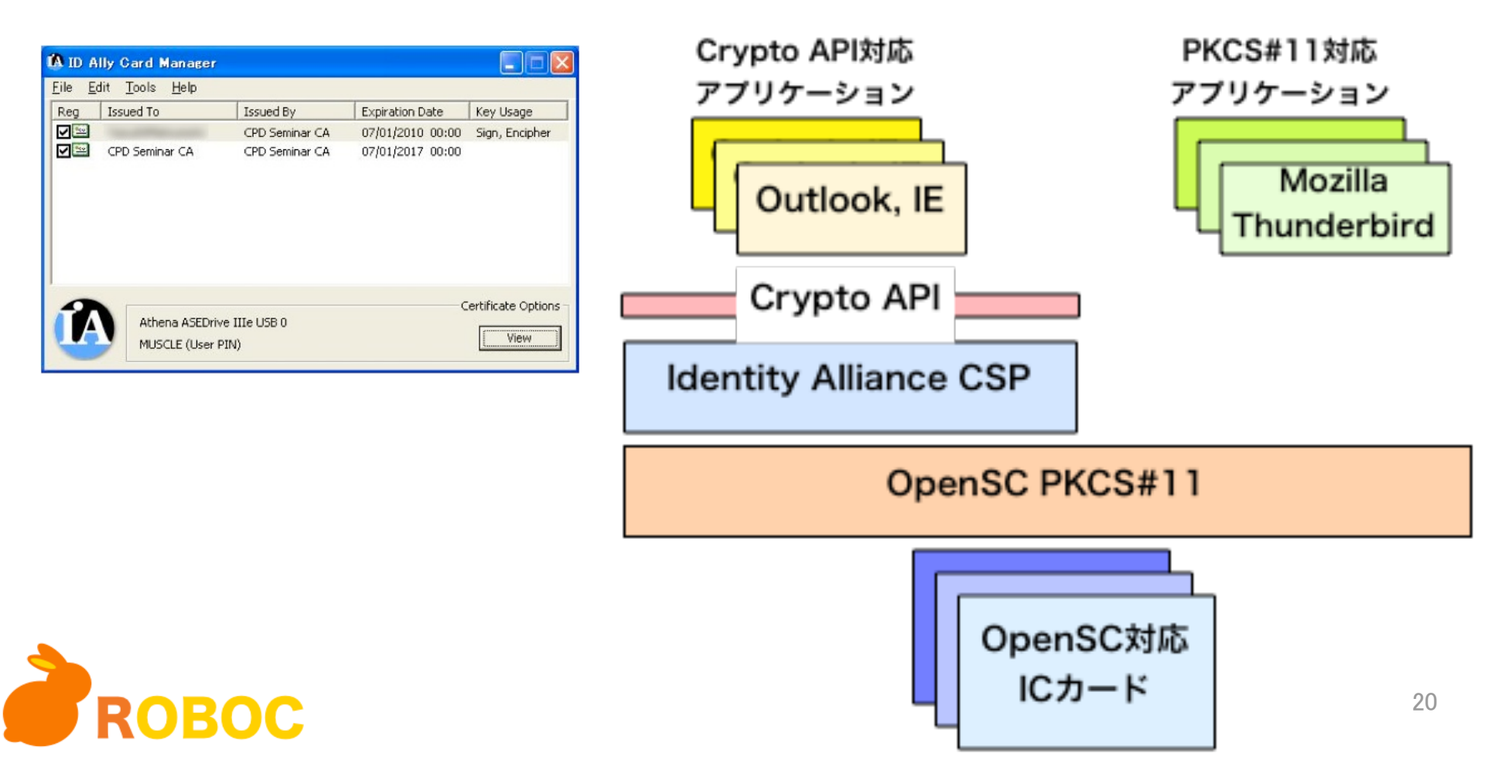

## Windows Outlook Express(Crypto API)

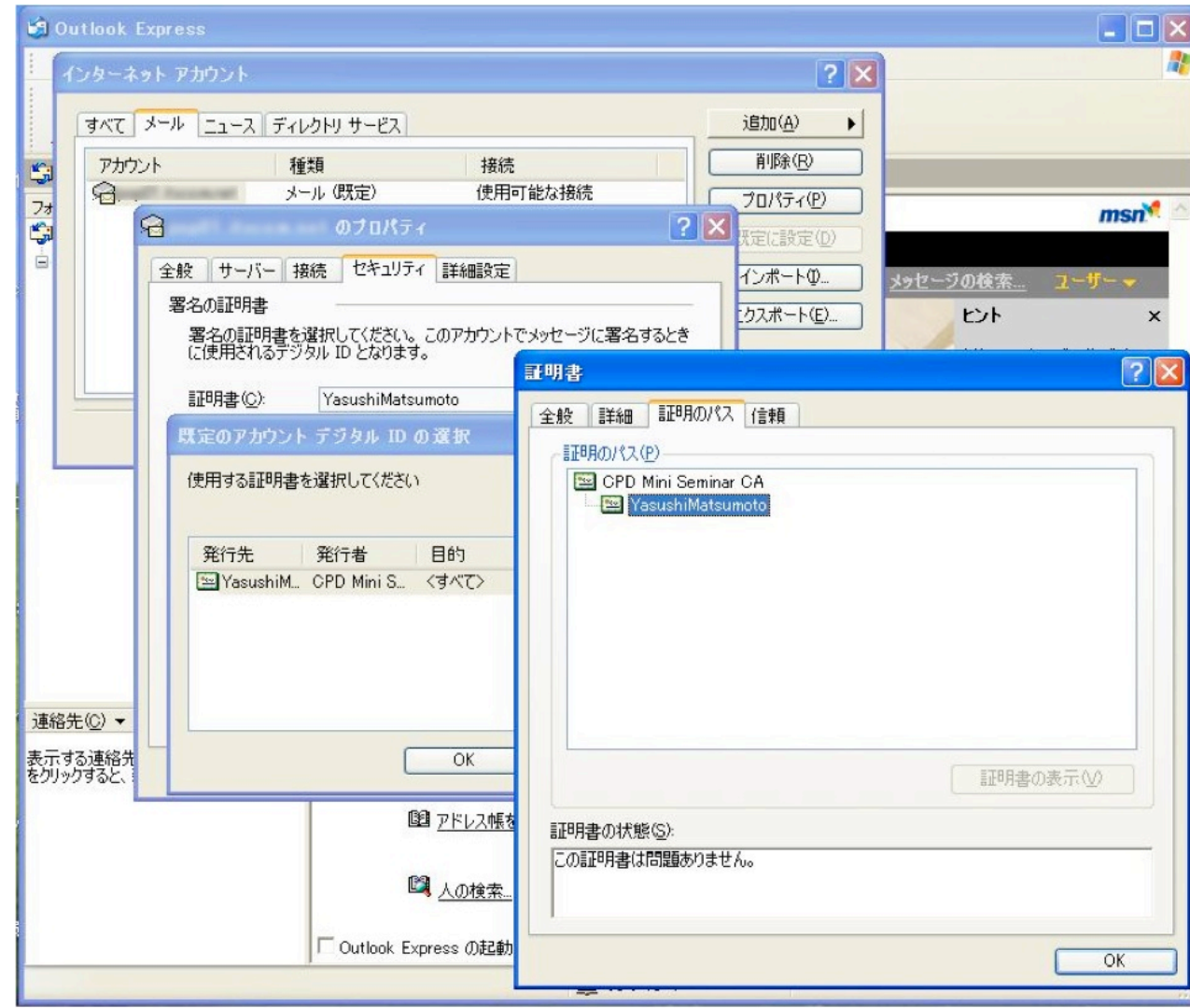

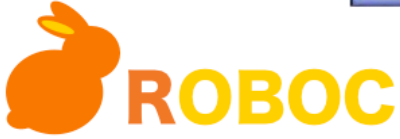

### Windows Outlook Express(Crypt API)

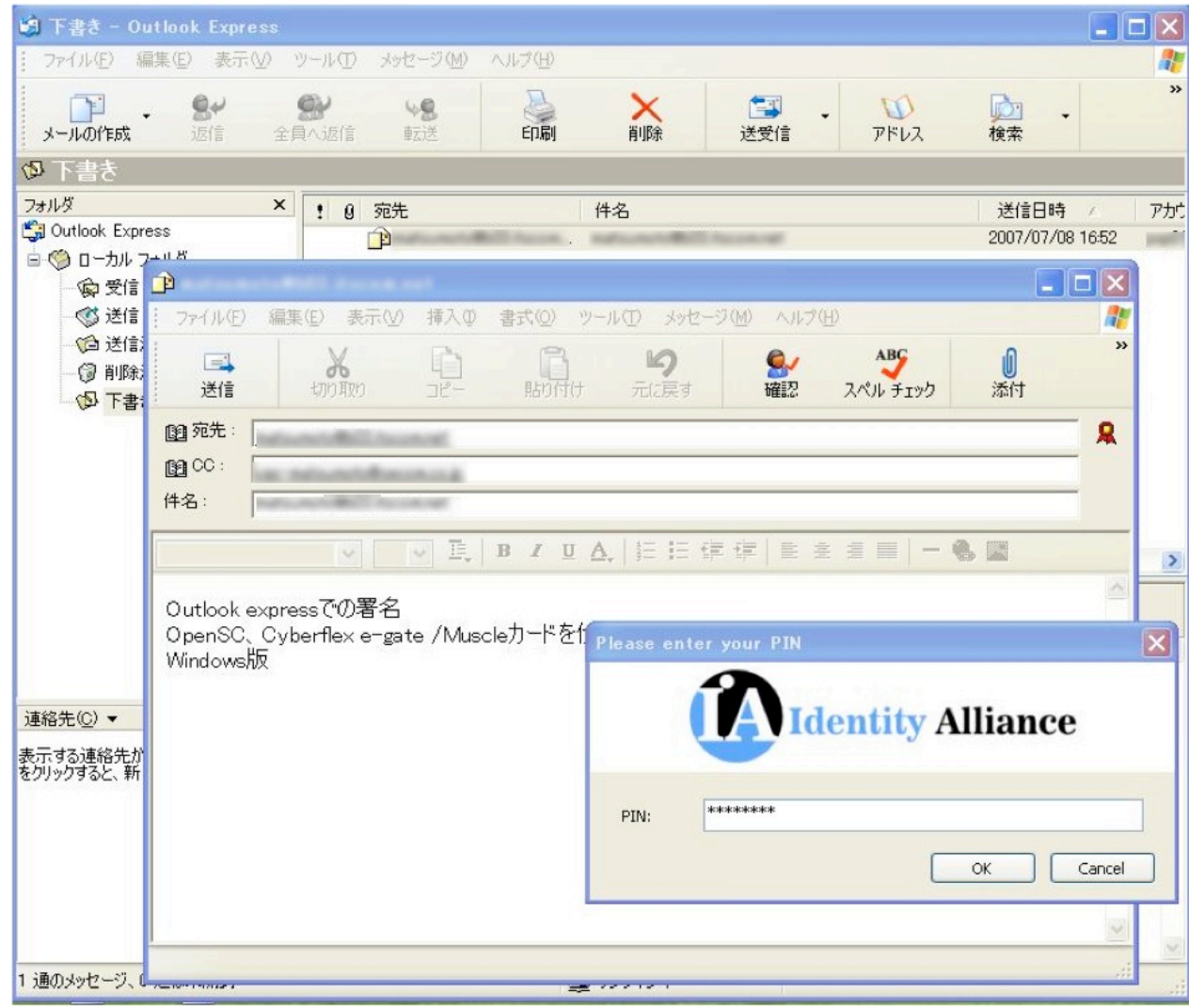

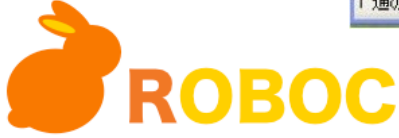

### Mac OS X:CDSA & PKCS#11

- Common Data Security Architecture(CDSA)
	- http://www.opengroup.org/ security/cdsa.htm

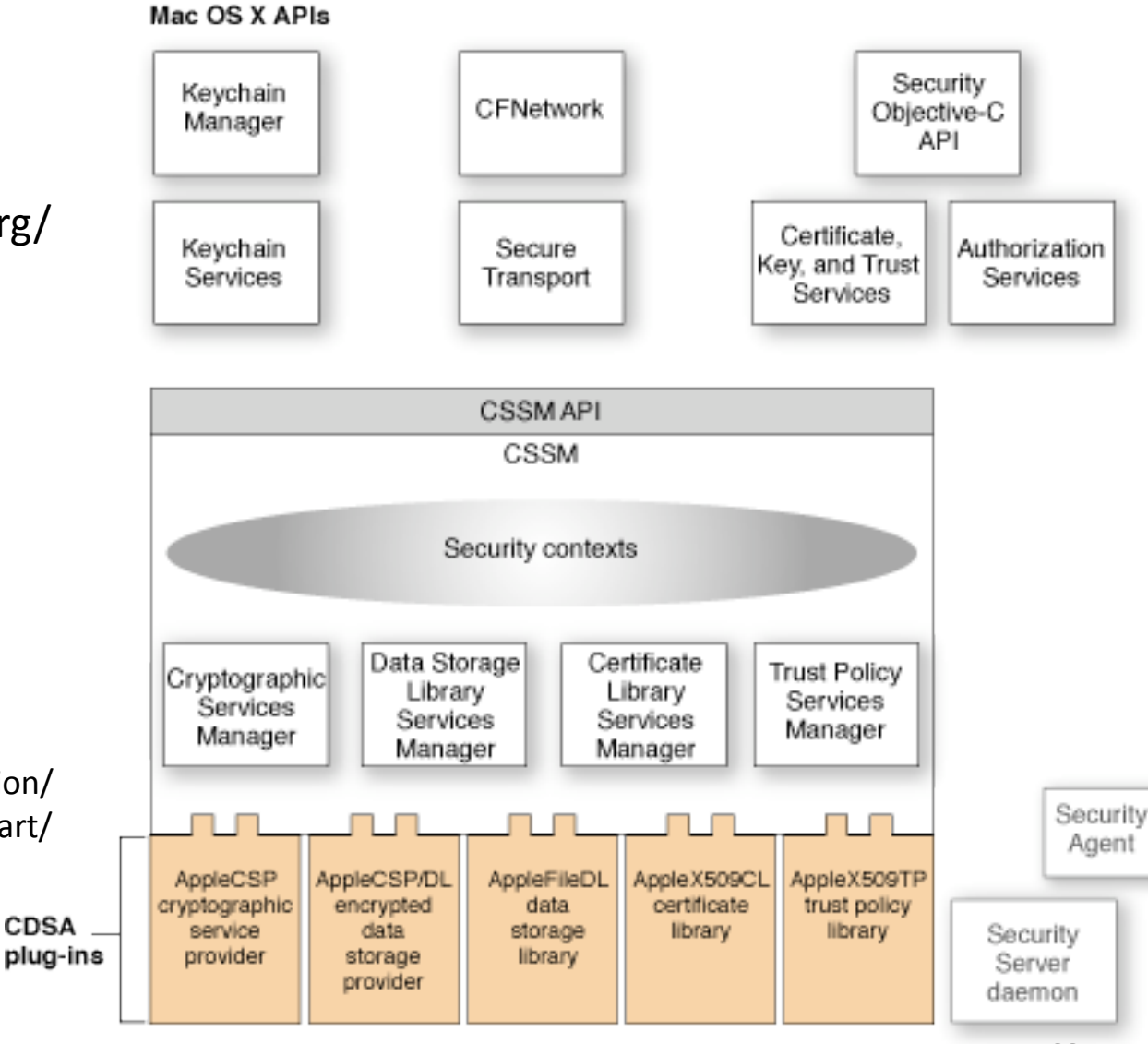

http://developer.apple.com/documentation/ Security/Conceptual/Security\_Overview/art/ layered arch complete.gif

CDSA\_

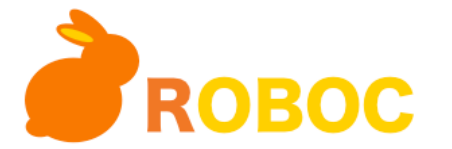

### Mac OS X Mail

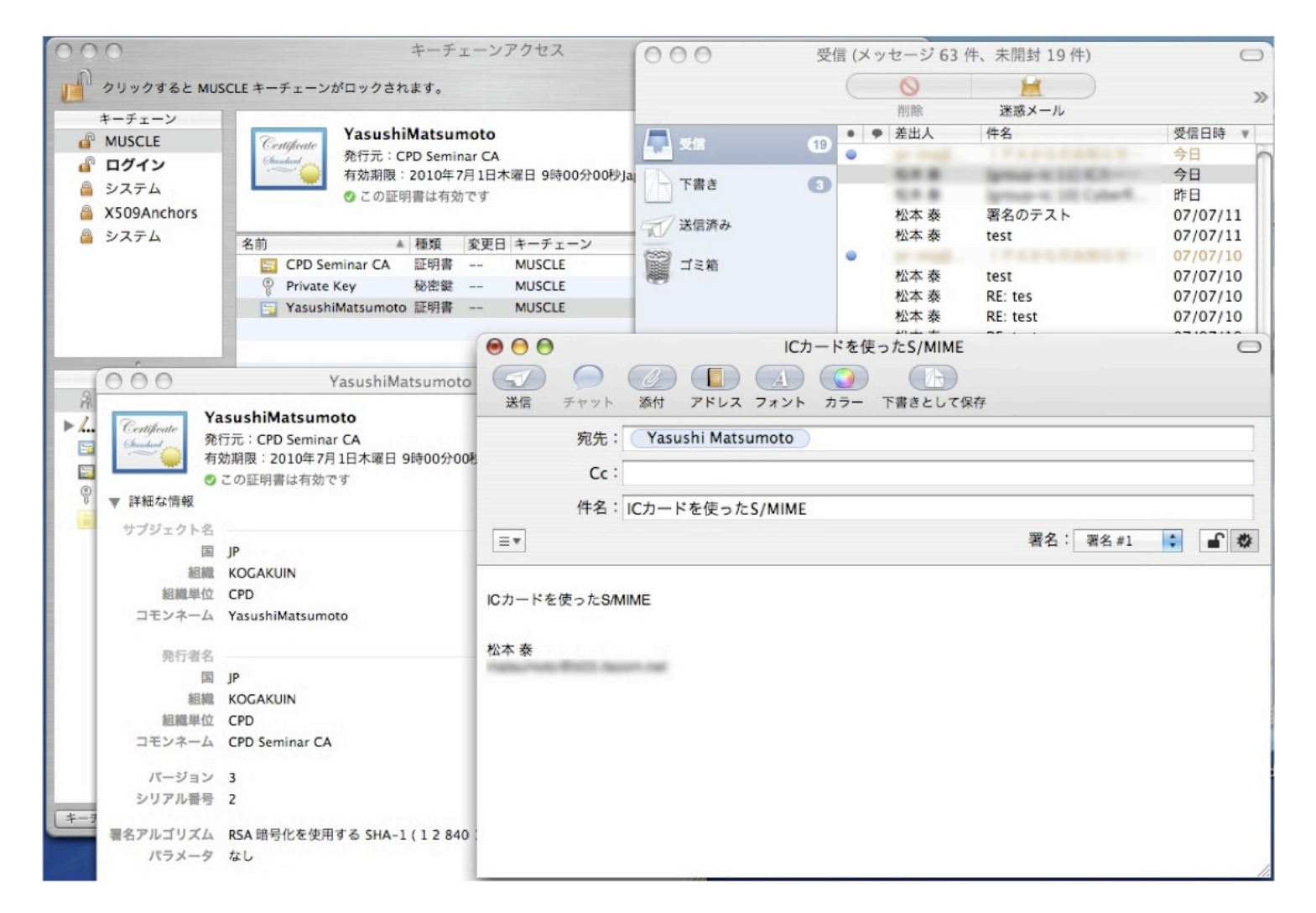

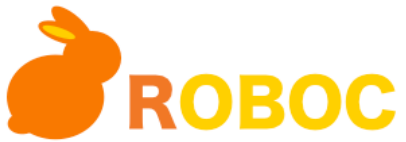

## Linux: NSS & PKCS#11

Mozilla Network Security Services

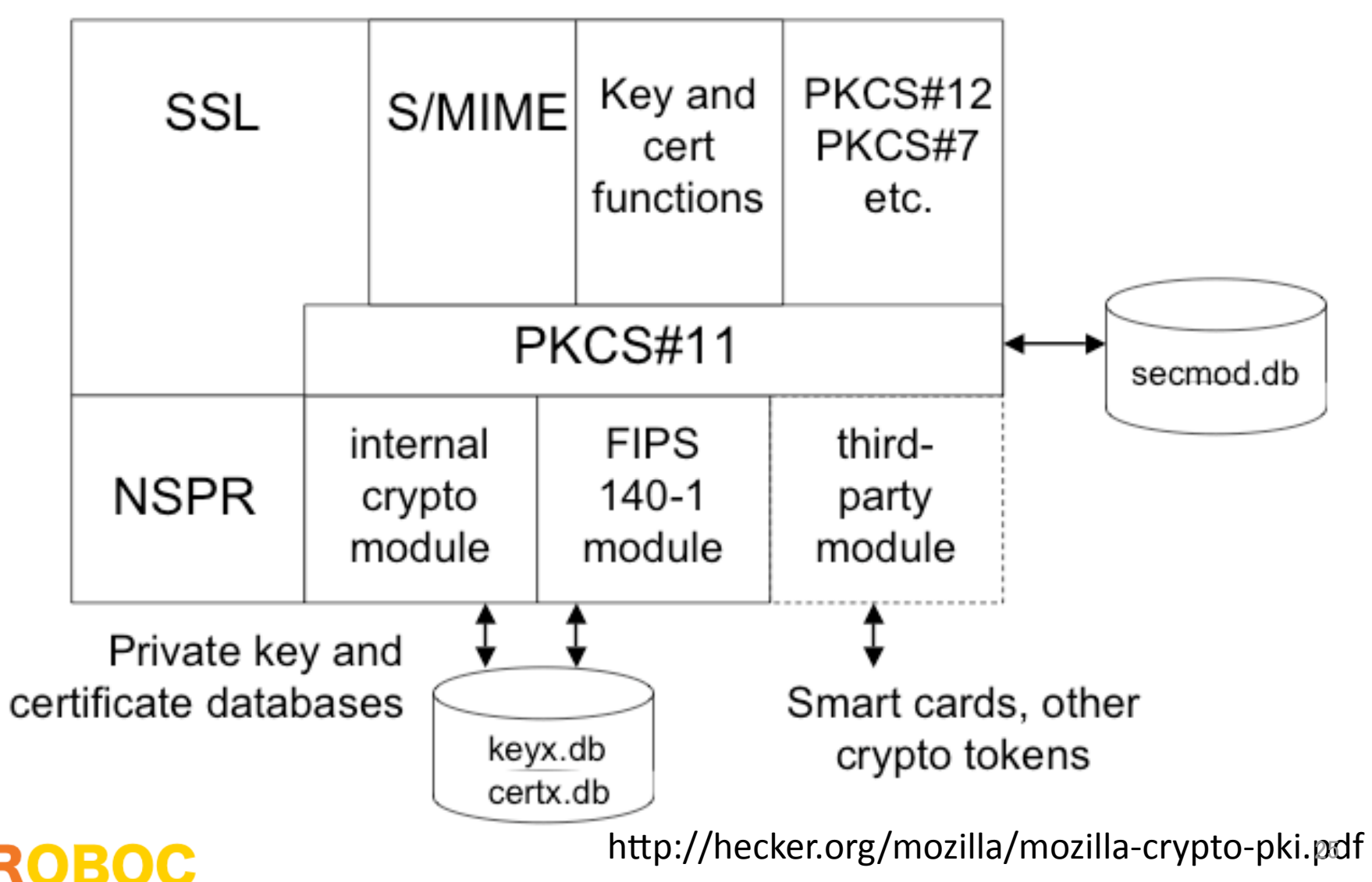

## Linux Mozilla Thunderbird

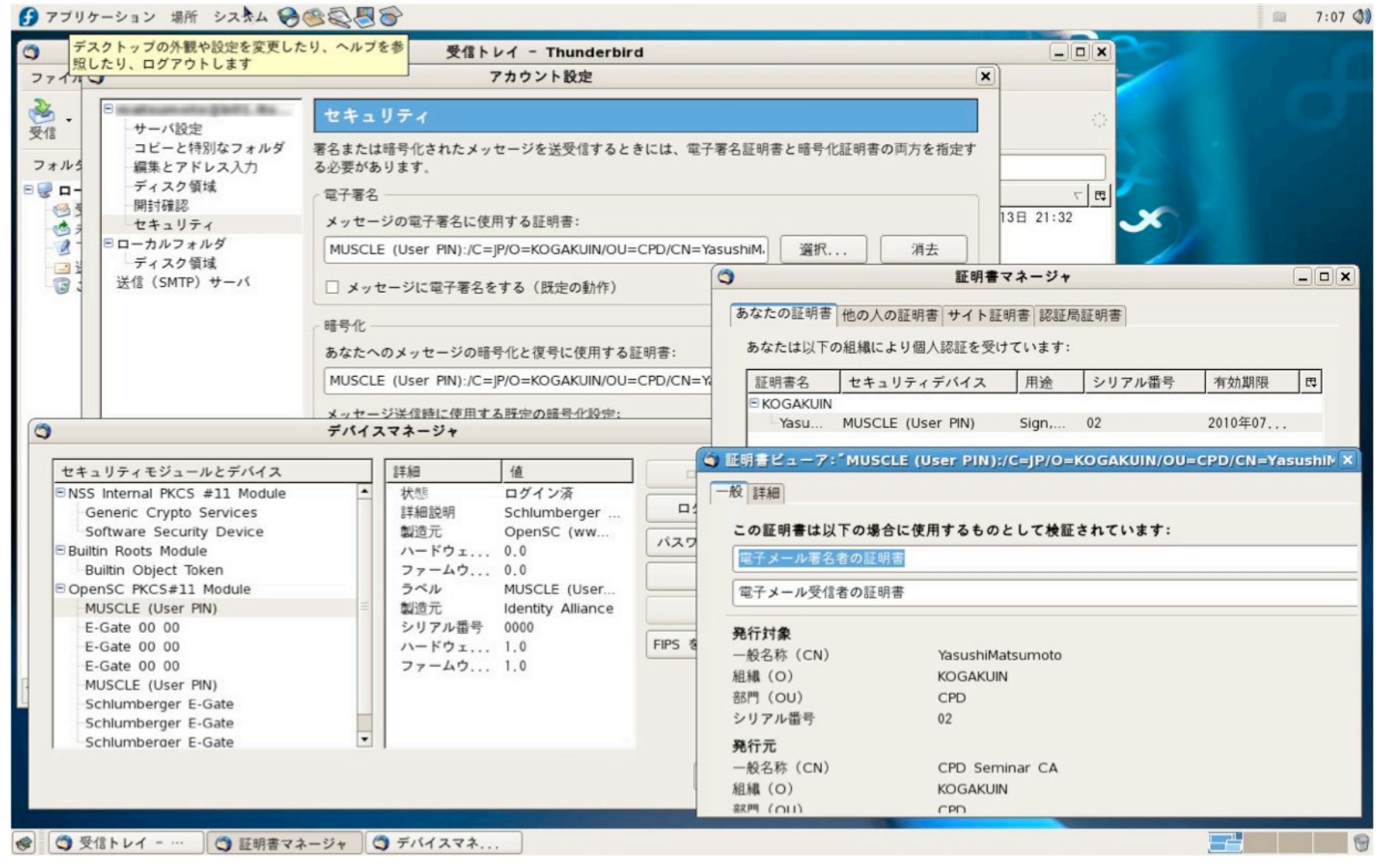

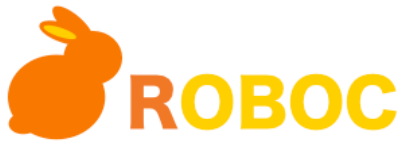

## Linux Mozilla Thunderbird

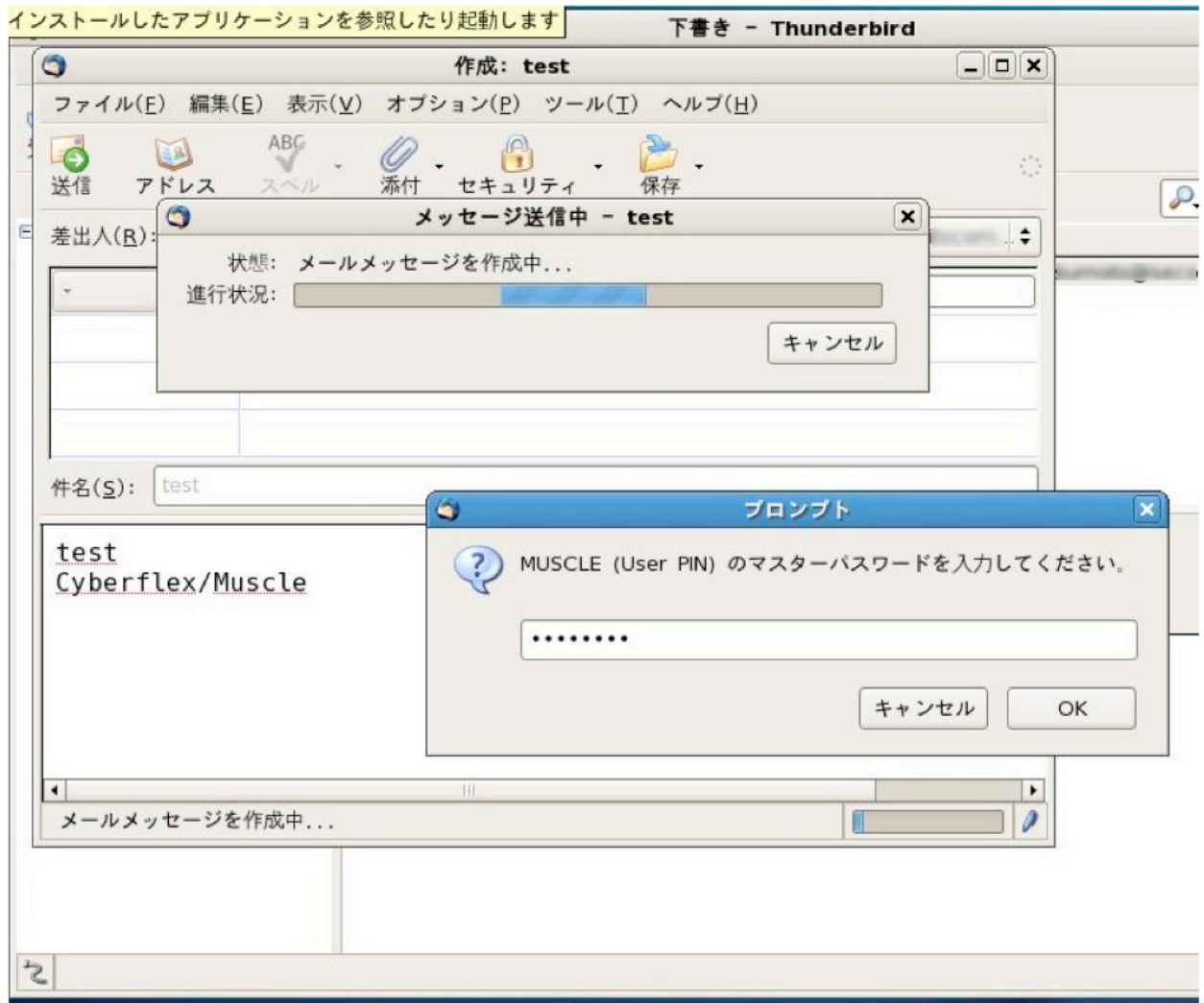

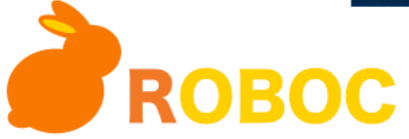

開発ツール

- JCOPTool(eclipsep lugin)
- JCOPエミュレータ
- デバッガ
- OpenPlatform(Glo balPlatform)用
- 以前はダウン ロードできたが...

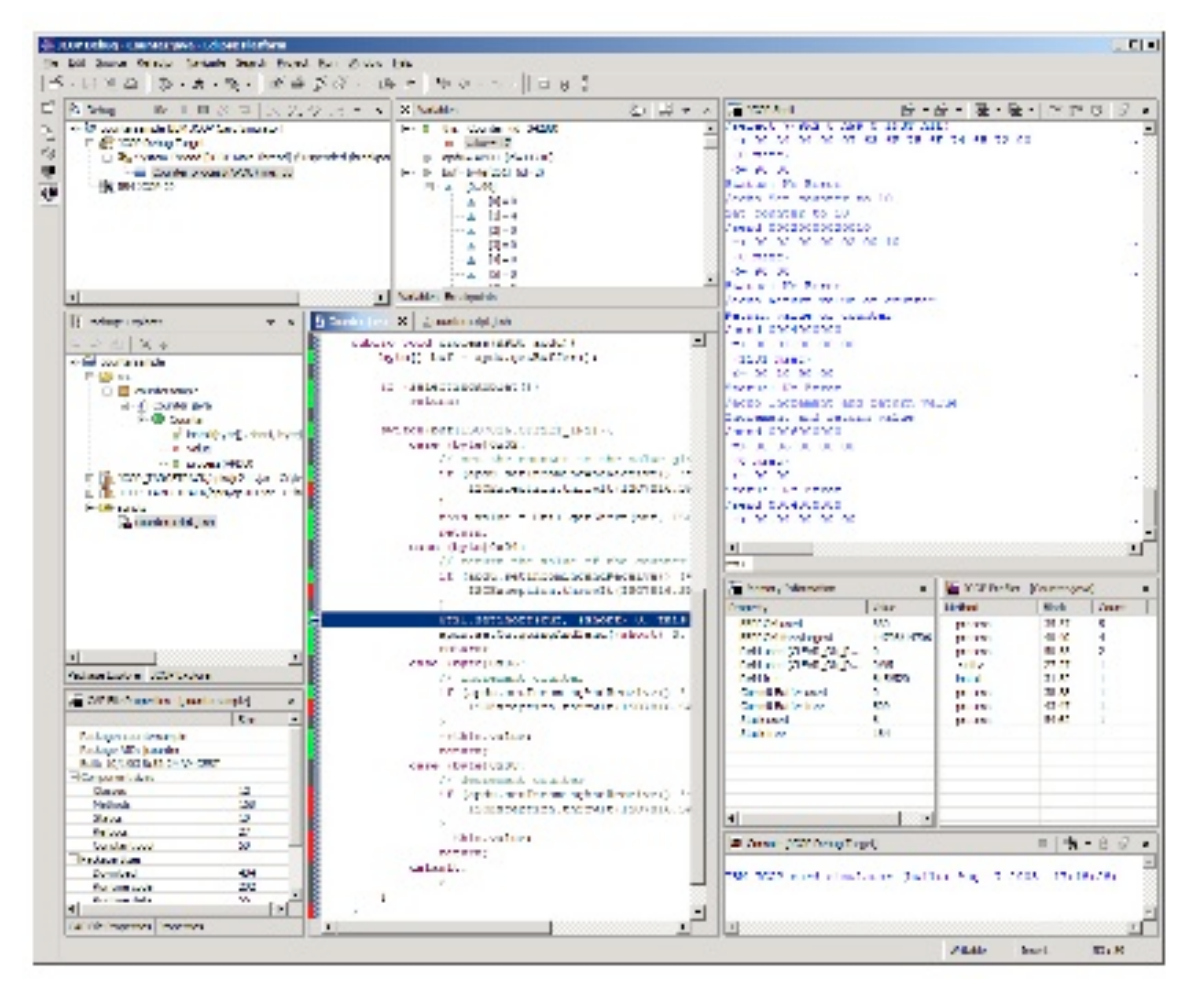

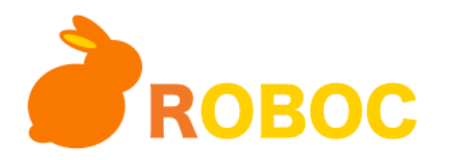

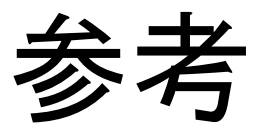

- GlobalPlatform
	- $-$  http://www.globalplatform.org/
- OpenSC
	- $-$  http://www.opensc.org/
- Apple Developer Connection(Mac OS X Security Services)
	- $-$  http://developer.apple.com/documentation/Security/Conceptual/ Security\_Overview/Security\_Services/chapter\_4\_section\_1.html
- MUSCLE
	- http://www.linuxnet.com/
- mozilla(NSS)
	- $-$  http://www.mozilla.org/projects/security/pki/nss/
- Open group(CDSA)
	- $-$  http://www.opengroup.org/security/cdsa.htm

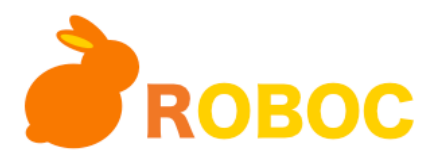